$$
1 \\
$$

$$
\begin{array}{|cccccc|}\n\hline\n(1) & 1+2+3+4+5+6+7+8+9+10 \\
(2) & 1^2+2^2+3^2+4^2+5^2+6^2+7^2+8^2+9^2+10^2 \\
(3) & 1^3+2^3+3^3+4^3+5^3+6^3+7^3+8^3+9^3+10^3\n\end{array}
$$

 $\underbrace{M+}\underbrace{M-}\underbrace{M-}\underbrace{M}{\underbrace{M}}\underbrace{M}{\underbrace{M}}$ EXECUTE MANUS MANUS IN THE MANUS OF MANUS IN THE MANUS OF MANUS IN THE MANUS OF MANUS OF MANUS OF MANUS OF MANUS OF MANUS OF MANUS OF MANUS OF MANUS OF MANUS OF MANUS OF MANUS OF MANUS OF MANUS OF MANUS OF MANUS OF MANUS O

$$
\begin{array}{c}\n 2.34^2 \\
 \boxed{2} \begin{array}{ccc} 0 \\
 \end{array} & \boxed{3} \begin{array}{ccc} 4 \\
 \end{array} & \boxed{\times} \begin{array}{ccc} \end{array} \end{array}
$$

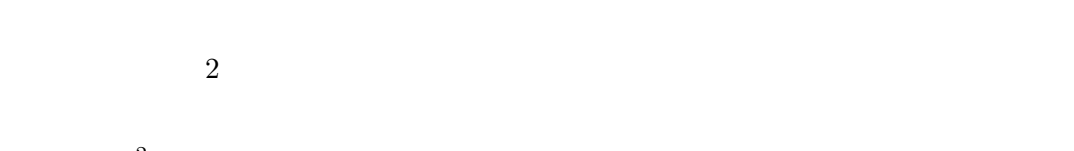

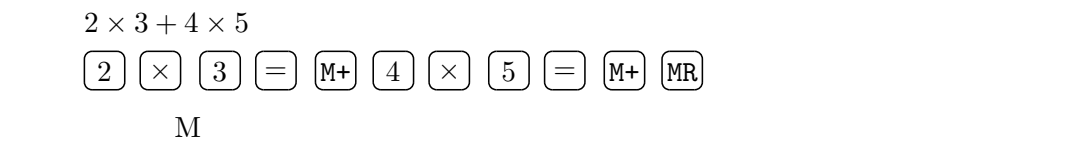

**2.** 

 $3.2$ 

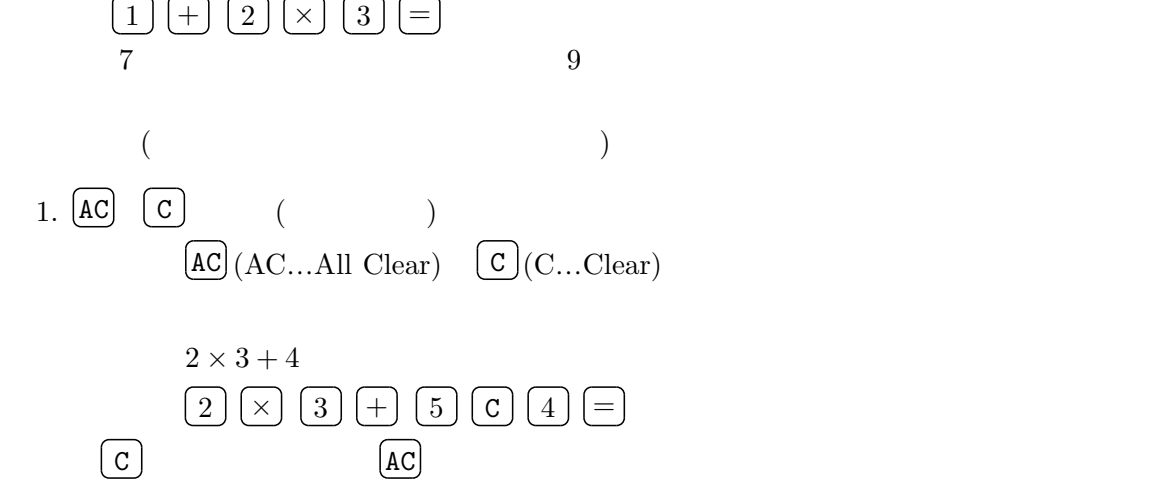

 $\overline{1 + 2 \times 3}$